# EmbVirtualSmartCard Crack Serial Key

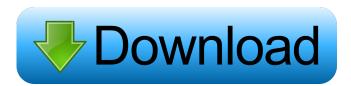

## EmbVirtualSmartCard Crack+ Keygen Free For PC (Final 2022)

A: Smart Cards are not just a standard, a bunch of standards, so I would recommend asking the card issuers/issuing software providers what is the length of the PIN. E.g. asp.net form, without active directory authentication, MS Active Directory user entered as the form data. protected void OnBtnSubmit Click(object sender, EventArgs e) { string userName = txtUserName.Text; string password = txtPassword.Text; int length = 0; byte[] passwordBytes = Encoding.UTF8.GetBytes(password); length = Convert.ToInt32(passwordBytes.Length); HttpWebRequest request = (HttpWebRequest)WebRequest.Create(""); request.Credentials = new NetworkCredential(userName, password); request.Headers.Add("Authorization", "Basic " + Convert.ToBase64String(passwordBytes)); request.Method = "POST"; request.ContentType = "application/x-www-form-urlencoded"; request.ContentLength = Convert.ToInt32(passwordBytes.Length); using (HttpWebResponse response = request.GetResponse()) using (Stream stream = response.GetResponseStream()) using (StreamReader reader = new StreamReader(stream)) { string str = reader.ReadToEnd(); Response.Write(str); } } Edit: This is the error that I get: Response: {"RequestTokenInvalid":"Invalid request token. Authentication endpoint can not handle request token. Token received is not a valid token."} To solve it, you need to add the header "Authorization" with the correct value, "Basic Token" where Token is the request token received from the API you are calling. Q: MySQL count on Select query not working I

#### EmbVirtualSmartCard Crack + With Serial Key Free Download

The KEYMACRO file is used for the configuration of Key Macros and for changing the key combination(s) used for filling in forms on the Wacom Graphire and Intuos4 tablets. Microsoft Visio Description: Microsoft Visio is a widely used free vector drawing package. With the installation of the software you can open.dwg,.svg,.dxf,.dwg2, and.dxf2 files, and view edit and display.pdf and.eps. Features Import of Key Macros Generation of key macro files with all necessary key combinations for opening Microsoft Visio files Opening of.dwg,.svg,.dxf,.dwg2,.dxf2 and.pdf files Evaluation of Key Macro files for Microsoft Visio or for opening Microsoft Visio files Generation of Key Macro files with key combinations for printing on the Canon iP1500 printer References External links Website of the company Virtual Key. Website of the company VirtualKey. Category:2007 software Category:Graphical user interface testing 81e310abbf

## EmbVirtualSmartCard Crack + License Key

-----\* Server side support: \* Server side response: \* Handles the content of VirtualCard.bin file \* Add the content of VirtualCard.bin file to the database \* Creating the HMA record in hmailbox.db \* Set data in HMA record \* Add keys to EmbVirtualCard.exe \* User verification: \* Emulation of smartcard reader \* Support for smartcard token series: \* Virtical smart card emulation \* User can enter user name and password \* Password can be configured \* Enter authentication mechanism \* Application can register with Windows 7 \* Pass the correct command from Windows 7 \* Classmate of this application \* Use virtual smart card \* Allow the use of smart card token \* Press "OK" to accept the access \* Shortcut in Start \* No need to install softwares \* No need to register the memory of the application \* No need to register the source of application \* The application can emulate more than one card \* The new function of application can meet various needs \* Support to emulating PC-SC, PKCS#11, SIM and Smartcard Emulation card \* The data is synchronous \* Support multi-threaded \* Support to install the application \* The output can be found in EmuVirtualCard.txt \* Support a database file: hmailbox.db \* The data can be seen at EmbVirtualCard/emuVirtualCard/output.txt \* The application can be started from the key file EmbVirtualCard.exe \* The application can be moved to system startup folder \* The application can be moved to windows system folder \* The application can be copied in Windows system folder \* The application can be launched in Windows with Explorer \* The application can be launched in Windows with file manager \* The application can launch an application program \* The application can be launched in Windows with cmd.exe \* The application can be launched in Windows with explorer.exe \* The application can be launched in Windows with c:\program files\command line programs\emvirtualcard\emvirtualcard.exe \* The application can be launched in Windows with c:\program files\command line programs\emvirtualcard\emvirtualcard.exe \* The application can be launched in Windows with c:\program files\command line programs\emvvirtualcard\emvirtualcard.exe \*

#### What's New in the EmbVirtualSmartCard?

EmbVirtualSmartCard is a professional tool for smartcard emulation. The application will allow you to generate and configure a virtual smart card. The response commands will be read from VirtualCard.bin file. EmbVirtualSmartCard Description: EmbVirtualSmartCard is a professional tool for smartcard emulation. The application will allow you to generate and configure a virtual smart card. The response commands will be read from VirtualCard.bin file.Request a Free Consultation Request a FREE Consultation Call, Text or E-mail. We will respond within 24 hours. Name: Phone: Email: State: Maintenance On Timeless Carpets Do you have pet stains on your carpets? Leaking roofs? Old windows? Uneven walkways? The list of problems that can damage your home or business are endless. We are here to help. If you are experiencing carpet or flooring issues, and you need help to get your home or business back to its former glory, look no further than Reliable Contracting Inc. We provide professional and reliable carpet cleaning services in the Chattanooga, Decatur, and surrounding areas. Here at Reliable Contracting Inc, we offer free estimates on every job, and our employees will take great care in cleaning your carpets to make sure they look like new again. We utilize industry leading equipment, tools and techniques to ensure that you are getting the best cleaning available. Our carpet cleaning services are backed by a 100% guarantee. Call today for a free estimate. (423) 602-7093 Carpet Cleaning Services This is our website. It was designed to show you what we offer. Please call to set up an appointment to have your carpets cleaned or for a free estimate. (423) 602-7093 In order to keep your carpet looking and smelling fresh and clean, it is important to maintain the cleanliness of the carpet. Keeping your home and/or office carpet clean is easier than you think. Carpeting is a highly resilient and self-cleaning surface. It will only shed or shed a small amount of dirt. In

addition, your carpet fibers will naturally "shed" dust particles as it's used. This process is known as "mossing". If you do not treat your carpet, or do not "moss" your carpet, it will begin to look worn and will develop "puddles" of dirt and stains on the fibers. Reliable Contracting Inc will be able to clean any carpet. We offer carpet cleaning in Chattanooga, Bluff City, Lenoir City, Hixson, Chattanooga, Alcoa, and most of the surrounding areas. We are a

## **System Requirements For EmbVirtualSmartCard:**

• Download the game through www.playcinematip.com or • Minimum 512 MB RAM for PC or Mac • Minimum 1 GB RAM for Wii U • Support for the following video game devices: - PS3 - PS4 - PS Vita • 2 GB free hard disk space for Wii U • Internet connection for PC and Mac

#### Related links:

https://sa-coffee.club/wp-content/uploads/2022/06/quioph.pdf
http://www.realdealmeetup.com/wp-content/uploads/2022/06/quimil.pdf
https://nnewi.info/wp-content/uploads/2022/06/gabawar.pdf
https://allthingsblingmiami.com/wp-content/uploads/2022/06/milwann.pdf
https://studiolight.nl/wp-content/uploads/2022/06/perbvyg.pdf
http://yugpradesh.com/wp-content/uploads/2022/06/gaylquee.pdf
https://iptvpascher.com/wp-content/uploads/2022/06/jandayj.pdf
http://briannesloan.com/wp-content/uploads/2022/06/olesphyl.pdf
https://www.cma-pub.com/wp-content/uploads/2022/06/Introduction\_to\_Modern\_Greek.pdf

http://lovelymms.com/wp-content/uploads/2022/06/niksof.pdf